# **Technische Hinweise zu den a²CSS2 Einkabelumsetzern**

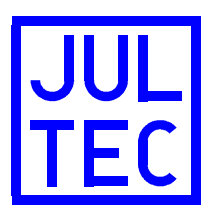

# **Diese Hinweise gelten für folgende Geräte:**

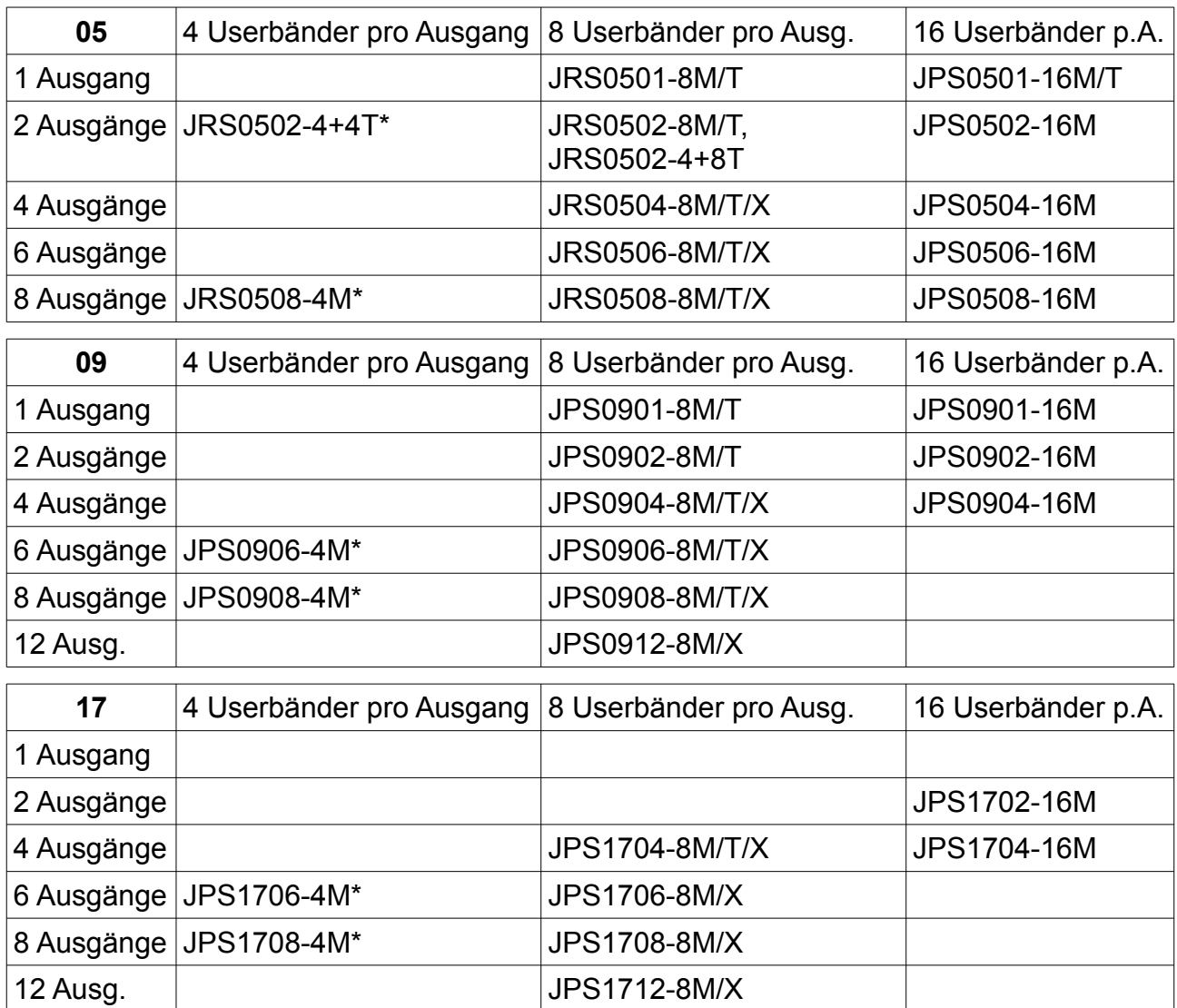

# **Bitte beachten Sie den Unterschied zwischen JRS und JPS-Typen! \* Dieses Manual gilt nur für Geräte mit a²CSS2-Logo**

## **Sicherheitshinweise:**

- Die Geräte sind ausschließlich für die Montage durch geschulte oder unterwiesene Fachkräfte vorgesehen, welchen insbesondere die anzuwendenden Sicherheitsnormen und Vorschriften bekannt sind (B2B Produkte).
- Die Geräte sind für die feste Installation von Antennenverteilsystemen in Gebäuden vorgesehen und werden ein fester Bestandteil der Gebäudeinstallation. Andere Einsatzgebiete sind zuvor vom Hersteller freizugeben.
- Die Geräte dürfen nur in trockener Umgebung und auf nicht brennbaren Untergründen montiert werden.
- Auf ausreichende Belüftung ist zu achten. Der freigegebene Umgebungstemperaturbereich beträgt -20°C .. +50°C.
- Potentialausgleich und Blitzerdung sind nach den aktuell gültigen Vorschriften und Normen auszuführen.
- Die Geräte und die zugehörigen Netzteile dürfen weder verändert, noch geöffnet werden, da sonst die Gefahr eines elektrischen Schlags besteht. Reparaturen, Wartungen und Veränderungen dürfen nur durch den Hersteller erfolgen.

## **Ausstattungsmerkmale:**

- Bei den Produkten handelt es sich um moderne teilnehmergesteuerte Einkabelumsetzer, welche es ermöglichen, mehrere Empfangsgeräte/Empfangsteile unabhängig voneinander an einer gemeinsamen Ableitung zu betreiben.
- Die Einkabel-Umsetzungen werden mit der zweiten Generation der einzigartigen a²CSS-Technik realisiert. Diese ermöglicht einen flexiblen und anpassbaren Einsatz. Der Energiebedarf ist gegenüber der ersten a²CSS-Generation noch weiter reduziert.
- Das auf Langlebigkeit und Zuverlässigkeit optimierte Schaltungsdesign verzichtet komplett auf den Einsatz von Elektrolytkondensatoren.
- Die Einkabelausgänge unterstützen einen Multischalter-Modus (Versionen "M" und "T") bei Betrieb an Quatro-LNBs.
- Alle Satellitensignale werden mit einer Ausgangspegelregelung (AGC) überwacht.
- Die Geräte unterstützen an den Einkabelausgängen Steuersignale nach EN 50494, EN 50607 (JESS) und Sky-SCR (für Sky-SCR ist eine Konfiguration notwendig). Die Multischalterfunktion wird mit 14/18 V, 0/22 kHz, ToneBurst oder DiSEqC gesteuert. Geräte in der Variante "X" haben keine Multischalterfunktion.
- Alle Geräte sind kabelfernsehtauglich inklusive DOCSIS 3-tauglichem Rückweg.
- Die Geräte JRS0502-4+4T und JRS0502-8+4T sind eine Kombination aus a²CSS2- Einkabelumsetzer und "normalem" Multischalter optimiert für typische Einfamilienhausanwendung.

# **Signaleingänge / Stammleitungen:**

- Die Geräte sind mit einem Eingang für Kabelfernsehsignale (CATV) und mehreren Eingängen für Satellitensignale ausgestattet.
- Der CATV-Eingang der Geräteversionen "M" und "T" unterstützt den Frequenzbereich 5 .. 862 MHz, die Geräteversion "X" unterstützt den CATV-Frequenzbereich 5 .. 1218 MHz. Die Geräte sind voll rückweg-tauglich (intermodulationsfrei für DOCSIS 3) und können selbstverständlich auch für terrestrische TV-Signale verwendet werden. Die Verteilung erfolgt komplett passiv und ist auch ohne angeschlossenes Empfangsgerät und ohne Netzteil vorhanden.
- Die Satelliteneingänge sind breitband-tauglich und unterstützen den Frequenzbereich 290 .. 3400 MHz. Um den Breitbandmodus zu nutzen, ist eine Konfiguration des Geräts notwendig (siehe Abschnitt "Konfiguration"). Im Breitbandmodus und in der Ausführung "X" gibt es keine Multischalter-Funktion. Es ist nicht empfehlenswert, die Modelle JRS0502-4+4T und JRS0502-8+4T mit Breitband-LNBs zu betreiben.
- Der maximale CATV-Vollband-Signalpegel beträgt 108 dBµV am Geräteeingang. Der maximale Modempegel beträgt 120 dBµV am Teilnehmerausgang. Der maximale Sat-Signalpegel beträgt 90 dBµV an den Stammeingängen.
- Geräte mit den Endungen "M" und "X" haben Stammleitungsausgänge für die Sat-ZF. Die Stammleitungen sind passiv und gleichstrom-durchlässig. Die

Stammausgänge dürfen nicht offen bleiben, sie müssen mit gleichspannungsfesten Abschlusswiderständen versehen werden.

- Geräte mit der Endung "T" sind intern mit Abschlusswiderständen ausgestattet.
- Die Geräte sind für Kaskadierung optimiert. Die CATV-/Terrestrik-Signale werden den einzelnen Geräten über externe Verteiler oder Abzweiger zugeführt. Dadurch ist eine homogene Verteilung mit symmetrischen Dämpfungen im Rückwegbereich für Kabelmodembetrieb möglich.

## **Energieversorgung:**

- Die Terrestrik- bzw. CATV-Verteilung ist stets auch ohne Fremdenergie verfügbar.
- Die Satellitenfunktion aktiviert sich, sobald am Teilnehmerausgang eine Spannung größer 8,5 V anliegt. Die Ausgänge schalten sich bei einer Spannung kleiner 7 V ab. Die Konfiguration der Geräte ist bereits mit 5 V möglich.
- Die Leistungsaufnahme der Geräte steigt etwa linear mit der Anzahl der sich in Betrieb befindlichen Userbänder. Um einen zuverlässigen Betrieb sicherzustellen, werden die Empfangsgeräte niemals stärker als mit 300 mA belastet.
- **JRS-Geräte** versorgen sich komplett aus der Fernspeisung der Empfangsgeräte. Zusätzlich wird das LNB aus den Empfangsgeräten gespeist. Die LNB-Speisung ist auf allen Stammleitungen an den Stammleitungs-Ein- und Ausgängen vorhanden. Zur Energieeinsparung wird das LNB mit einer Spannung von 9 V versorgt, dies ist für die meisten modernen Quatro-LNBs bzw. zwei Breitband-LNBs ausreichend. Die Speisung wird nur für das LNB aktiviert, von dem auch Programme empfangen werden.
- **JPS-Geräte** versorgen sich auch komplett aus den Empfangsgeräten, zur Speisung des LNBs muss aber ein Netzteil angeschlossen werden. Wenn die Sat-Signale auch ohne Speisung dauerhaft zur Verfügung stehen (z.B. aus einem Startverstärker mit Netzteil), ist am JPS kein Netzteil erforderlich.
- Die Geräte sind mit zwei F-Buchsen zum Anschluss eines Netzteils ausgestattet. Wenn das Netzteil an die mit "with standby" gekennzeichnete Buchse angeschlossen ist, ist die LNB-Speisung nur dann vorhanden, wenn ein Empfangsgerät an diesem Einkabelumsetzer in Betrieb ist. Bei kaskadierten Geräten muss das Netzteil jeder "with standby"-Buchse an jedem einzelnen Gerät zugeführt werden.

Die LNB-Speisung wird nur bei dem Satellitensystem aktiviert, von dem auch Programme empfangen werden.

In größeren Kaskaden kann es vorteilhaft sein, die LNB-Speisung dauerhaft bereitzustellen. In diesem Fall ist es ausreichend, das Netzteil an die mit "continuous" bezeichnete Buchse eines beliebigen Geräts in der Kaskade anzuschließen. Die LNB-Speisung ist dann auf allen Stammleitungen an den Einund Ausgängen vorhanden. Die Spannung ist etwa 1 V niedriger als die Spannung des angeschlossenen Netzteils. Das Netzteil übernimmt die LNB-Versorgung, wenn der Einkabelumsetzer mit komplett receivergespeisten Geräten kombiniert wird.

- Das Netzteil kann abgesetzt von dem Einkabelumsetzer montiert werden, die Verbindung wird mit handelsüblichem Koaxialkabel hergestellt. Eine niederohmige Verbindung ist erforderlich. Koaxkabel mit verkupfertem Stahldraht als Innenleiter sollten grundsätzlich nicht in Satelliten-Installationen eingesetzt werden, da sie einen hohen Spannungsabfall verursachen und korrosionsanfällig sind. Fertig konfektionierte Anschlusskabel könnten überraschend hohe Verluste verursachen.
- JRS und JPS-Geräte können mit Kaskadenstartverstärkern kombiniert werden. Wenn dieser eine Standby-Funktion unterstützt, erfolgt die Aktivierung über die Stammleitung "VL" des jeweiligen Sat-Systems.
- JRS und JPS-Geräte können in der Kaskade auch gemischt mit markenfremden Geräten zusammen betrieben werden. Es ist jedoch erforderlich, dass die Stammleitungen gleichspannungsfest sind (nur entkoppelte Anschlusswiderstände verwenden).
- Wenn der JPS/JRS als Erweiterung eines netzgespeisten Multischalters mit Standby-Funktion eingesetzt wird, stellt der JPS/JRS ein Aktivierungssignal für diesen Multischalter zur Verfügung. Dazu wird die obere Versorgungsbuchse ("with standby") einfach mit einem Teilnehmerausgang des netzgespeisten Multischalters verbunden.

## **Satellitensignale:**

- In den Geräten **JRS0502-4+4T** und **JRS0502-8+4T** sind vier Ausgänge vorhanden, welche reine Multischalterausgänge sind. Diese sind weder mit einer AGC ausgestattet, noch können diese konfiguriert werden. Entsprechend ist eine Sat-Breitbandzuführung hier nicht möglich. Die Ebenenauswahl an diesen Ausgängen erfolgt ausschließlich per Spannungs-/Ton-Kombintion (kein DiSEqC). Für die beiden anderen Ausgänge der speziellen Kombigeräte gelten alle folgenden Hinweise.
- Die Geräte der JRS/JPS-Serie sind eine Kombination aus Multischalter und teilnehmergesteuertem Einkabelsystem. Alle Ausgänge arbeiten unabhängig voneinander.
- Die Geräte sind mit einer Regelfunktion für den Satelliten-Ausgangspegel ausgestattet. Interne Stufenabschwächer werden so gesteuert, dass der spezifizierte Ausgangspegel erreicht wird. Der zulässige Eingangspegelbereich ist 60 .. 90 dBµV bei Standard-Sat-ZF-Zuführung (950 .. 2150 MHz). Wenn der a²CSS2-Einkabelumsetzer auf Breitbandzuführung (290 .. 3400 MHz) konfiguriert ist, ist der Eingangspegelbereich 70 .. 90 dBµV.
- Bei den Gerätevarianten "M" und "T" startet jeder Ausgang im Multischaltermodus (14/18V/22 kHz/ToneBurst oder DiSEqC), sobald eine Spannung größer 8,5 V am Ausgang anliegt, keine Breitbandzuführung konfiguriert wurde und mindestens ein Userband erlaubt ist. Das Ausgangssignal wird als Summenpegel über das komplette Band ausgeregelt. Die Gerätevariante "X" unterstützt keinen Multischaltermodus.
- Sobald ein gültiger Einkabelbefehl empfangen wird, wird der Multischaltermodus ausgeschaltet und das entsprechende Userband eingeschaltet. Weitere Userbänder aktivieren sich erst, nachdem ein Tuningbefehl für diese empfangen wurden. Jedes Userband ist einzeln AGC-geregelt. Sobald die Fernspeisespannung unter etwa 7 V fällt, schaltet sich der jeweilige Ausgang ab und fällt in den Multischaltermodus zurück.
- Die Userbänder können mit Steuersignalen nach EN 50494, EN 50607 (JESS) und Sky-SCR benutzt werden. Alle Standards können gleichzeitig und parallel am selben Ausgang genutzt werden. Da die EN 50494 nur 8 Userbänder unterstützt, sind die Userbänder 9 bis 16 nur mit JESS-Empfangsgeräten (EN 50607) oder Sky-SCR verwendbar. Für Sky-SCR (britischer Standard) müssen die Frequenzen der Userbänder auf die von Sky UK definierten Frequenzen konfiguriert werden, damit der richtige "Channel" gefunden wird.

• Im Auslieferungszustand sind die Frequenzen der Userbänder (sofern im jeweiligen Gerätmodell vorhanden):

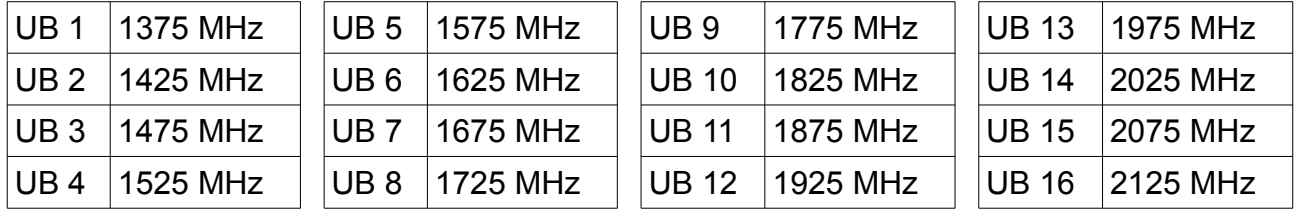

# **a²CSS2 Konfiguration:**

- Alle Einkabelumsetzer werden in einem funktionsfähigen Zustand ausgeliefert und verhalten sich entsprechend dem Geräteaufdruck. **Es ist für Standardanwendungen nicht notwendig, die Geräte zu konfigurieren.**
- Einkabelumsetzer mit a²CSS2-Technologie können wie die a²CSS-Einkabelumsetzer durch den Anwender konfiguriert werden. Die Konfiguration wird mit Hilfe bestimmter DiSEqC-Sequenzen in das Gerät übertragen. A²CSS2- Umsetzer können mit den Sequenzen der a²CSS-Einkabelumsetzer konfiguriert werden. A²CSS2-Einkabelumsetzer stellen jedoch mehr Funktionen als a²CSS-Umsetzer zur Verfügung, weshalb es spezielle Sequenzfiles nur für diese Umsetzergeneration gibt. Diese Files werden von der ersten Umsetzergeneration ignoriert.

Die DiSEqC-Sequenzen werden beispielsweise von einem JAP100 und einer Bediensoftware (CSSKonfig.exe, von www.jultec.de kostenlos downloadbar) oder einem entsprechend ausgestatteten Messgerät erzeugt. Die Einkabelumsetzer sind mit einem nicht-flüchtigen Speicher für die Konfiguration ausgestattet. Alle Ausgänge werden unabhängig voneinander konfiguriert.

Für die häufigsten Konfigurationen werden fertige Sequenzfiles angeboten. Eigene Konfigurationen können leicht durch Ändern der \*.dsq-Dateien mit einem handelsüblichen Texteditor vorgenommen werden. Die Konfigurationsdateien enthalten eine Befehlserklärung.

• Es ist kein Problem, "zu große" Konfigurationsdateien zu verwenden. Die Anzahl der Userbänder bzw. der Satelliten wird automatisch an die Möglichkeiten der Hardware angepasst.

## • **Verändern des Sat-Ausgangspegels:**

Bei den a²CSS2-Einkabelumsetzern lässt sich der Ausgangspegel der Sat-Signale für jeden Ausgang separat in vier Stufen konfigurieren. Die Pegelumschaltung gilt für den Multischaltermodus (wenn vorhanden) und den Einkabelmodus gleichermaßen. Die Schrittweite zwischen den Stufen beträgt etwa 4 dB.

- $\rightarrow$  Bei Geräten mit 8 und 16 Userbändern ist im Auslieferzustand die maximale Ausgangspegelstufe aktiviert (90 dBµV)
- $\rightarrow$  Bei Geräten mit 4 Userbändern ist im Auslieferzustand die niedrigste Pegelstufe aktiviert (78 dBµV)
- $\rightarrow$  Die vorgefertigten Dateien heißen "Level 00.dsg" (niedrigster Pegel), Level\_01.dsq", Level\_02.dsq" und "Level\_03.dsq" (höchster Pegel).

## • **Sperren/Erlauben des Multischaltermodus**

Ab der Gerätefirmware-Version 41T04 ist es an jedem Ausgang möglich, den Multischaltermodus zu sperren. Dies kann z.B. hilfreich sein, wenn eine Ableitung eine so extreme Schräglage erzeugt, dass der Legacy-Empfang nicht zuverlässig möglich ist. Mit dieser Konfiguration wird der Einkabelmodus nicht beeinflusst.

- $\rightarrow$  Im Auslieferzustand ist der Multischaltermodus freigegeben (ausgenommen Geräte mit Endung "X"!).
- $\rightarrow$  Die Konfiguration erfolgt mit den Dateien "Legacy OFF.dsq" bzw. "Legacy ON.dsq".

### • **Einschalten / Sperren von Userbändern:**

Jedes einzelne Userband kann für die Benutzung freigegeben und gesperrt werden. Hierfür wird die gleiche Bedienung wie für die programmierbaren JAP-Antennendosen verwendet (AnDoKon oder entsprechendes Messgerät). Ein gesperrtes Userband kann weder von einem Empfangsgerät benutzt werden, noch wird es als "verfügbar" zurückgemeldet. Wenn alle Userbänder gesperrt werden, ist auch der Multischaltermodus gesperrt.

 $\rightarrow$  Im Auslieferzustand sind alle Userbänder freigegeben.

#### • **Veränderung der Userbänder:**

Die Mittenfrequenzen und Bandbreiten der Userbänder können angepasst werden:

- zur Anpassung an Pay-TV-Empfänger
- zur Verwendung des Sky-SCR Steuersystems
- um das gleiche UB-Raster wie ein Vorgängergerät zu nutzen
- um die Userbänder entsprechend der Verteilnetzdämpfung zu verwürfeln

◦ um Transponder mit außergewöhnlich hoher Bandbreite zu empfangen Die Einkabelumsetzer prüfen nur, ob die Frequenzen innerhalb des unterstützten Frequenzbereichs liegen. Es wird nicht auf Überschneidungen geprüft. Jeder Ausgang lässt sich separat konfigurieren. Um an allen Ausgängen das Frequenzraster zu ändern, müssen also auch alle Ausgänge konfiguriert werden.  $\rightarrow$  Im Auslieferzustand sind die Frequenzen entsprechend dem Geräteaufdruck.

 $\rightarrow$  Die vorgefertigten Dateien beginnen mit: "UB". Dann folgt die erste

Userbandfrequenz, gefolgt von der Schrittweite zwischen den Userbändern und der Userband-Brandbreite, es sei denn, das Frequenzraster ist speziell für einen Betreiber angepasst, dann ist dieser Name aufgeführt.

#### • **Satelliten-Zuordnung:**

Es ist möglich, die Satellitenzuordnung flexibel für jeden Ausgang und sogar für jedes Userband separat zu konfigurieren.

- zur Anpassung an ausländische Pay-TV-Empfänger (z.B. Sat B als erstes System)
- zur Anpassung an Empfänger, die nur EN 50494 unterstützen (z.B. Sat D als zweites System)
- zur Anpassung an JESS-Empfänger, die nur 4 Sat-Systeme unterstützen (z.B. Sat F als drittes System)
- zum Deaktivieren von Satelliten (Kunde zahlt nur für ein Sat-System)
- zum Zusammenschalten der Ausgänge zweier Einkabelumsetzer

Für den Multischaltermodus gilt die Konfiguration von Userband 1.

Die Konfiguration gilt bei Standard- und Breitbandzuführung.

Die Konfiguration gilt bei Ansteuerung mit allen Einkabelstandards.

Wenn ein nicht unterstütztes oder deaktiviertes Satellitensystem gewählt wird, ist

der Multischalterausgang oder das entsprechende Userband ausgeschaltet, so dass die Ausgänge zweier parallel arbeitenden Geräte zusammengeschaltet werden können.

 $\rightarrow$  Im Auslieferzustand ist die Zuordnung entsprechend dem Geräteaufdruck und alle Satelliten sind aktiviert.

 $\rightarrow$  Die vorgefertigten Dateien beginnen mit "SAT".

## • **Breitbandige Sat-Signal-Zuführung:**

Die a²CSS-Einkabelumsetzer unterstützen eine breitbandige Sat-Signal-Zuführung. In dieser Betriebsart werden (in einem erweiterten Frequenzbereich) Low- und Highband zusammen auf einer Leitung übertragen. Die JULTEC a²CSS2-Umsetzer unterstützen den Frequenzbereich 290 .. 3400 MHz und können so an verschiedenste Breitbandsysteme (LOF 9,75 GHz, 10,4 GHz, 10,41 GHz und andere) angepasst werden. Um den Breitbandmodus zu aktivieren, werden dem Einkabelumsetzer Frequenzoffsets für jede ZF-Ebene einprogrammiert

- Wenn der Breitbandmodus aktiviert ist, müssen alle Satelliten im Breitbandmodus zugeführt werden.
- Für jede Ebene und jeden Satelliten sind individuelle Offsets programmierbar.
- A²CSS2 Einkabelumsetzer unterstützen auch vertauschte ZF-Ebenen und gespiegelte Signalspektren. Um diese Funktionen zu nutzen, müssen spezielle a²CSS2-Sequenzfiles verwendet werden.
- Das erste Satellitensystem wird an die bisherigen "Lowband"-Eingänge angeschlossen. Die "Highband"-Eingänge können für ein zweites Satellitensystem verwendet werden. An den Lowband-Eingängen des bisherigen zweiten Satellitensystems wird das dritte, an den Highband-Eingängen das vierte Sat-System zugeführt usw..
- Jeder Einkabelausgang muss einzeln auf den Breitbandmodus konfiguriert werden.
- Die angeschlossenen Empfangsgeräte benötigen keine spezielle Konfiguration. Die a²CSS2-Umsetzer emulieren Universal-LNBs.
- Bei Breitband-Zuführung ist der Multischaltermodus nicht verfügbar.
- $\rightarrow$  Im Auslieferzustand sind die Geräte für den Anschluss von Universal-Quatro-LNBs konfiguriert (Standard-Zuführung).
- $\rightarrow$  Die vorgefertigten Dateien beginnen mit "WB", gefolgt von der LOF des LNBs oder dem Namen der Breitbandquelle.

#### • **Ausnahmetransponder:**

In den a²CSS-Einkabelumsetzern kann für jeden Ausgang eine Tabelle mit bis zu 32 Transpondern hinterlegt werden, bei denen eine Sonderbehandlung stattfinden soll. Für jeden Eintrag kann ein alternativer Eingang und eine alternative Frequenz definiert werden. Diese Funktion kann eingesetzt werden für:

- die zentrale Entschlüsselung von Programmen
- das virtuelle Einfügen von zusätzlichen Modulatoren (Überwachungskameras) in ein bereits voll belegtes Frequenzspektrum
- das virtuelle Einfügen von Transpondern anderer Satelliten
- das Blockieren unerwünschter Transponder

Das Funktionsprinzip:

- Die zusätzlichen Programme/Transponder können einem beliebigen Sat-Eingang und im Frequenzbereich 290 .. 3400 MHz zugeführt werden.
- Eine Kombination aus Polarisationsebene und Frequenz muss definiert werden, bei dem die Spezialbehandlung stattfinden soll. Dies können beispielsweise die

Originaldaten eines verschlüsselten Transponders sein oder die kleine Frequenzlücke zwischen zwei Transpondern, in die virtuell ein zusätzlicher Transponder eingefügt werden soll.

- Die Einträge in die Tabelle bestehen aus:
	- Der Polarisationsebene, die das Empfangsgerät anfordert
	- Der ZF-Frequenz, die das Empfangsgerät anfordert
	- Dem Eingang, an dem das alternative Signal anliegt.
	- Der tatsächlichen Frequenz, auf der das alternative Signal eingespeist wird.
- Es ist ein Beispiel-Sequenzfile verfügbar, in dem das Datenformat näher erklärt wird und Beispiele aufgeführt sind.
- $\rightarrow$  Im Auslieferzustand ist die Ausnahmetabelle leer.
- $\rightarrow$  Die vorgefertigte Datei mit einem Beispiel heißt "Special Transponders.dsq"

#### • **Lock-Funktion:**

Für die Geräteprogrammierung ist eine einfache "Lock-Funktion" vorhanden. Nach dem Ausspielen der Sequenzdatei "Flash Lock.dsq" werden sämtliche Konfigurationsbefehle ignoriert, bis entweder die Datei "Flash Unlock.dsg" ausgespielt oder der Einkabelumsetzer komplett zurückgesetzt wird. Diese Funktion kann zum Beispiel als Workaround für eine fehlerhafte Antennendosen-Programmierfunktion in einem Messgerät benutzt werden, bei der ansonsten eventuell ungewollt Userbänder im Einkabelumsetzer deaktiviert werden.  $\rightarrow$  Im Auslieferzustand ist das Gerät entsperrt.

#### • **PIN-Lock-Funktion:**

Zusätzlich zur einfachen Lock-Funktion ist eine harte "Lock-Funktion" zum Verhindern unautorisierter Änderungen vorhanden. Die Verriegelung erfolgt durch einen 8-stelligen PIN-Code. Eine Entriegelung ist nur mit dem korrektem Code möglich. Die Dateien "Flash\_Lock\_PIN\_12345678.dsq" und "Flash\_UnLock\_PIN\_12345678.dsq" enthalten jeweils ein Beispiel zum Verriegeln und Entriegeln. Ein eigener PIN-Code kann nach Editieren der Dateien verwendet werden, wobei sich in den Dateien eine Anleitung befindet. Die Dateien sollten sinnvollerweise entsprechend ihrem Firmennamen oder dem Kundennamen umbenannt und aufbewahrt werden. Falls der PIN-Code verloren geht, ist eine Entsperrung des Geräts nur noch durch den Hersteller möglich.  $\rightarrow$  Im Auslieferzustand ist das Gerät entsperrt.

**Besondere Hinweise für teilnehmergesteuerte Einkabelsysteme:**

• Teilnehmergesteuerte Einkabelsysteme ermöglichen es, mehrere Empfangsgeräte bzw. Empfangsteile unabhängig voneinander über eine gemeinsame Leitung zu betreiben. Jedes Empfangsteil hat dabei uneingeschränkten und unabhängigen Zugriff auf alle Transponder des eingespeisten Satellitensystems. Alle Inhalte (Pay-

TV, HDTV, UHD, 4k) werden übertragen.

- Die Empfangsgeräte müssen in der Lage sein, Steuerbefehle nach EN 50494 oder EN 50607 zu erzeugen. Dabei handelt es sich um spezielle DiSEqC-Befehle, welche auf der Fernspeisespannung übertragen werden. Es ist daher zwingend erforderlich, dass das Verteilnetz gleichstromdurchlässig ist. Wenn eine Ableitung aufgeteilt wird, müssen die Ausgängen voneinander durch Dioden entkoppelt sein.
- Jedem Empfangsteil/Tuner muss eine eigene Userband-ID zugeteilt werden. Es muss sichergestellt werden, dass jede ID nur einmal pro Ableitung verwendet wird. Bei Einkabelumsetzern mit mehreren Ausgängen kann die gleiche ID an einem anderen Ausgang wieder verwendet werden, da die Ausgänge unabhängig sind.
- Der Einkabelumsetzer setzt den angeforderten Transponder auf eine feste Frequenz um. Diese Userband-Frequenz ist fest mit der Userband-ID gekoppelt. Im Empfangsgerät müssen Userband-ID und Userband-Frequenz passend zueinander eingegeben werden.
- Aufgrund der frequenzabhängigen Dämpfung auf der Ableitung ist es hilfreich, Userbänder mit niedrigen Frequenzen für entfernte Anschlüsse zu verwenden.
- Falls eine Einkabelableitung mehrere Wohnungen versorgt, müssen spezielle Schutzmechanismen (spezielle Antennendosen, JAP-Serie) eingesetzt werden, damit Störungen durch fehlkonfigurierte Empfangsgeräte ausgeschlossen werden. Solange eine Ableitung nur eine einzige Wohnung versorgt, sind einfache diodenentkoppelte Antennendosen und Verteiler ausreichend.
- Beim Einsatz von Receivern mit Sky-UK-Steuerung ist zu beachten, dass diese aufgrund der festen Fernspeisespannung nur allein an einer Ableitung und nicht über JAP-Dosen betrieben werden können. Falls mehrere dieser Empfänger betrieben werden sollen, ist ein so genannter "Smart Splitter" erforderlich.

## **Entsorgung des Geräts:**

• JULTEC-Geräte sind für langjährigen Dauerbetrieb ausgelegt. Im Falle eines Defekts fragen Sie bitte zunächst eine Reparatur an. Sollte ein Gerät irreparabel oder die Reparatur wirtschaftlich nicht sinnvoll sein, führen wir ihr Gerät gerne einer professionellen stofflichen Wiederverwertung zu.

## **Adresse des Herstellers:**

JULTEC GmbH Glockenreute 3 78256 Steisslingen, Deutschland www.jultec.de, info@jultec.de WEEE-Reg.-Nr.: DE98501037 LUCID-ID: DE4913437119019

# **Technical Notes for the a²CSS2 channel stacker series**

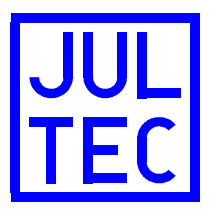

# **These technical notes are valid for the following products:**

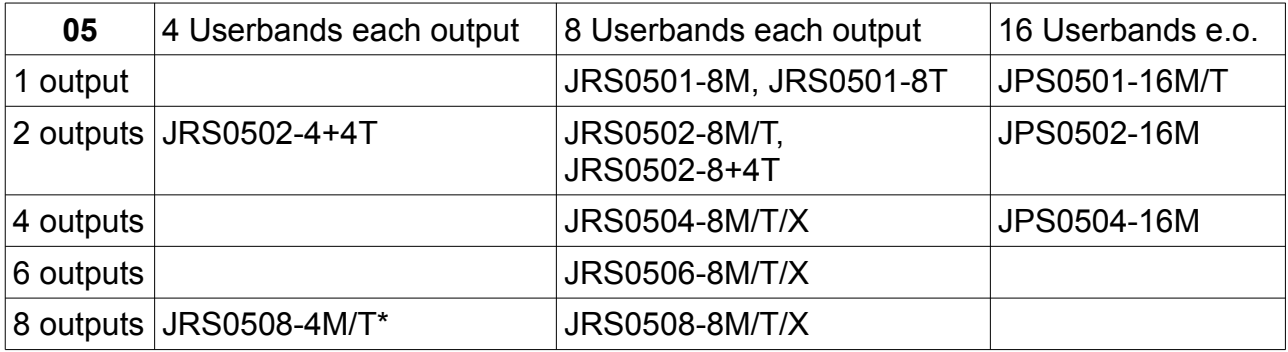

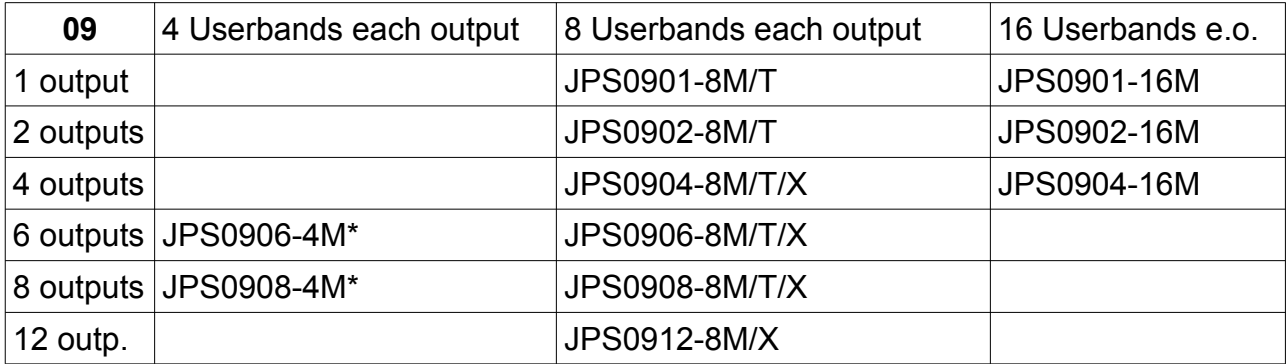

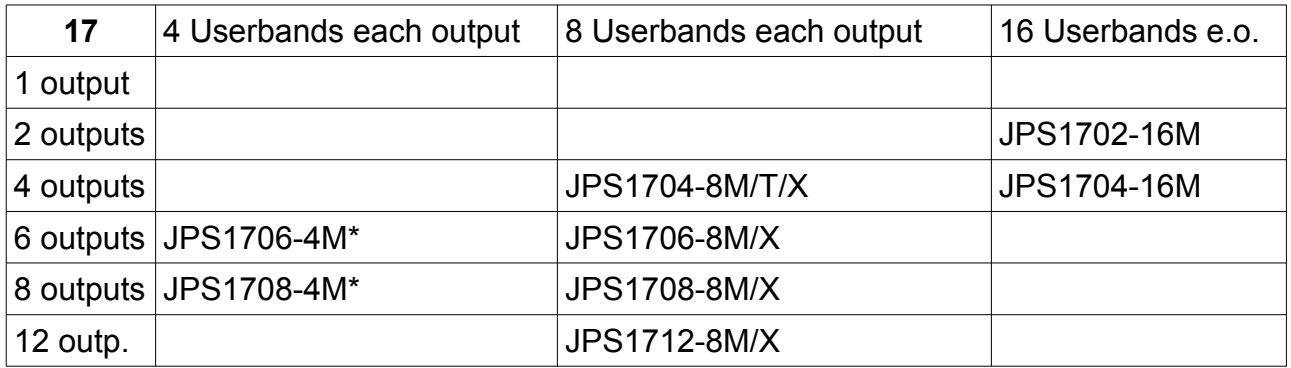

## **Please note the difference between JRS and JPS types! \* This manual is only valid for products with a²CSS2-Logo!**

# **Safety instructions:**

- These devices must only be mounted by skilled professionals having wide knowledge about the required safety standards (B2B products).
- These devices are designed for use in fixed installations of antenna distribution networks in apartment buildings as a part of the fixed in-house installation. Other applications have to be released by the manufacturer.
- These devices must be mounted under dry conditions on a non-flammable surface.
- Allow adequate ventilation. The allowed ambient temperature range is -20°C ..

 $+50^{\circ}$ C.

- Earth bonding and lightning protection have to be installed according to the latest regulations.
- All units and their power supplies must neither be modified nor opened due to risk of electric shock. Repairs, maintenance and modifications must only be made by the manufacturer.

## **Features:**

- The products are state-of-the-art receiver-controlled channel-stacking-converters for satellite distribution to allow independent operation of multiple receivers/tuners on one single coaxial cable.
- Channel conversion is realised with the second generation of the unique a²CSS method. This combines flexible and user-configurable use with even further improved energy efficiency
- High reliable and long-life circuit design without electrolytic capacitors.
- CSS outputs also support a legacy mode (models with suffix "M" and "T").
- At the CSS outputs, satellite distribution (legacy and CSS) is equipped with AGC.
- The CSS conversions are controlled with commands according to EN 50494, EN 50607 (JESS) or Sky-SCR (for Sky-SCR a configuration is required).
- Full CATV support including DOCSIS 3 compatible return path.
- JRS0502-4+4T and JRS0502-8+4T are special products consisting of a combination of a configurable a²CSS2 channel stacker with two outputs and a regular multiswitch with four outputs optimized for single family homes.

# **Signal inputs/trunklines:**

- All mentioned products are equipped with one CATV input and multiple satellite inputs.
- The CATV input uses the frequency range 5 .. 862 MHz for the products with suffix "M" and "T", 5 .. 1218 MHz with the products with suffix "X". They are fully returnpath compatible (intermodulation-free for DOCSIS 3) and can also be used for terrestrial distribution. CATV distribution is fully passive and always available, even when no receiver is connected and no power is available.
- The satellite inputs are wide-band capable and operate in the frequency range 290 .. 3400 MHz. Please refer to "configuration" to use this wide-band mode. In wideband mode there is no legacy function. Therefore for JRS0502-4+4T and JRS0502-8+4T wideband mode is not recommended.
- The maximum allowed CATV downstream full-band level is 108 dBµV at the input. The max. allowed CATV upstream level is 120 dBµV at the subscriber output port. The max. allowed satellite input level is 90 dBµV at the trunk-line inputs.
- Products with suffix "M" and "X" have trunk-line outputs for satellite signals. Satellite trunk-lines are passive and have a DC-trough. The trunk-line outputs must not remain open, DC isolated resistors have to be mounted.
- Products with suffix "T" have the trunk-line ends terminated internally.
- The units can easily be cascaded. An external splitter or tap must be used to feed the CATV or terrestrial signal into multiple units. This allows a fully equalised signal through the network and symmetric losses for cable modem operation.

## **Power issues:**

- Terrestrial/CATV distribution is always available, even without (remote) power.
- The sat output signal is enabled as soon as the voltage at the output port rises

above 8,5 V. RF function shuts down at a voltage lower then 7 V. Configuration can already be done at 5 V.

- The power consumption is almost linear increasing with the number of UBs in use. All products are designed for safe and reliable operation and do not load a receiver with more then 300 mA worst case.
- **JRS** units are completely supplied from the receiver remote voltage. Additionally the LNB is also powered from the receivers. LNB supply is available on all trunkline inputs and outputs. For power-saving reasons the LNB is supplied with a remote voltage of 9 V which is sufficient for most modern Quatro-LNBs or two wideband LNBs. LNB power is only applied to the LNBs where transponders are requested.
- **JPS** units are also fully powered from the receivers. For LNB supply an external power supply must be connected. If the input signal is provided from a launch amplifier with power supply or other fixed signal source, there is no power supply required at the JPS.
- There are two F-ports to connect a power supply. When the connector "with standby" is used, the LNB power is only enabled, when at least one receiver directly connected to this unit is active. When standby possibility should be used with cascaded switches, the power supply must be connected to every "with standby" port of every device in the cascade. Power is only supplied for the LNB where transponders are requested.

In larger cascades it is convenient to use the "continuous" connector. The unit then always provides LNB supply on all trunklines. It is only required to equip one unit with a power supply, there is no difference which one in the cascade. Power is supplied to all LNBs.

LNB supply is available on all trunk line inputs and outputs. The voltage is power supply voltage minus 1 V. Combined with JRS types, the external power supply overrides LNB supply trough JRS from the receivers.

- The power supply might be mounted in distance to the device, using a standard coaxial cable between JPS and the power supply. Ensure that only coaxial connections with low DC-resistance are used. Coax cables with FeCu conductor cause higher voltage drop and are not recommended for satellite installations. Preassembled patch cables vary in quality and may cause unexpected voltage drop.
- JRS/JPS units can be operated in combination with a cascade launch amplifier. In case of a standby function, this amplifier is activated by a signalling voltage on trunk-line "VL" of the satellite where programmes are watched.
- JRS and JPS and can be mixed in a cascade and also with multi-switches and other product brands. It is important that satellite trunk-line ends are DC-isolated (use only DC-isolated terminating resistors).
- If the JPS/JRS channel stacker is used to extend an existing installation with a mains powered multiswitch with standby function, an activation voltage is provided at the upper power port ("with standby") of the JPS/JRS. Connect this port to an output port of the existing multiswitch to activate LNB power from this multiswitch when at least one receiver is active at the JPS/JRS.

# **Satellite operation:**

• **JRS0502-4+4T** and **JRS0502-8+4T** are special products equipped with four legacyonly output ports. These ports are neither equipped with AGC, nor are these ports configurable. Therefore wideband LNBs should not be connected. Polarity selection is done using voltage/tone combination (no DiSEqC).

The other two outputs of these special units behave as described below.

• The devices of the JRS/JPS series are a combination of a multiswitch and a

receiver-controlled channel stacking system. All outputs operate independently.

- The units are equipped with an AGC function. The output level is monitored and step attenuators are adjusted to ensure the specified level at the output port. AGC works at a satellite input signal range from 60 .. 90 dBµV for standard L-Band feed (950 .. 2150 MHz). When the a²CSS unit is configured for wide-band satellite input signal (290 .. 3400 MHz), the input level range is 70 .. 90 dBµV.
- At the products with suffix "M" and "T" each output starts in legacy mode as soon as remote voltage (> 8,5 V) is provided, wideband mode is not activated and at least one userband is allowed. It behaves like a regular multiswitch for one legacy receiver (14/18V/22kHz, DiSEqC) per output. The level of the entire output spectrum is AGC controlled. Products with suffix "X" are not equipped with legacy function.
- With the first valid channel stacking command, legacy mode is switched off and the requested userband is enabled. More UBs are only activated when a tuning command for the specific UB was received. Each single UB is AGC controlled. At low remote voltage (< 7 V) the unit shuts down and falls back into legacy mode.
- The userbands can be used with control signals according to EN 50494, EN 50607 (JESS) and Sky-SCR. All standards can be used mixed at the same output. Please note that EN 50494 can only handle up to 8 userbands, therefore the use of UBs 9 to 16 requires receivers equipped with JESS (EN 50607) or Sky-SCR. To use Sky-SCR, the userband frequencies must be configured according to the "channel table" defined by Sky UK.
- The default frequencies of the userbands are according to the following table (depending on the number of UBs really implemented in the specific product):

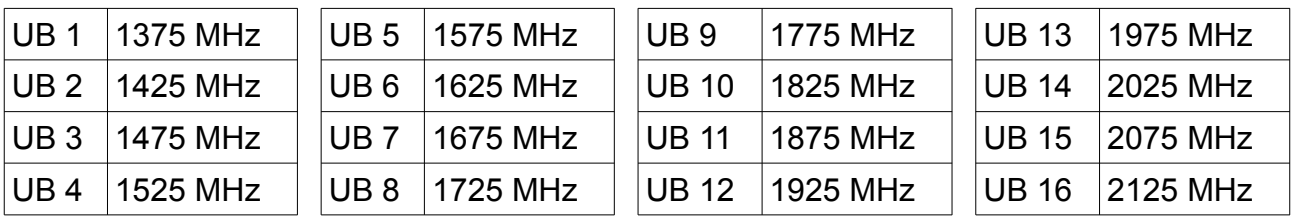

# **a²CSS2 configuration:**

- All channel stackers are shipped in the mode of functionality described on the product label. **It is not required to do any configuration for the fundamental functionality.**
- Channel stackers with a²CSS technology can be configured by the installer. The same configuration files known from a<sup>2</sup>CSS(1) can be used for a<sup>2</sup>CSS2 units. As . A²CSS2 units have more functionality then a²CSS(1), there are some a²CSS2-only configfiles. These files will be ignored by first generation a²CSS units. The configuration files are transmitted into the CSS unit using a sequence of special DiSEqC commands. The sequences are played out by JAP100 and a configuration software ("CSSKonfig.exe", downloadable at [www.jultec.de\)](http://www.jultec.de/) or a DiSEqC sequence function of a test meter. There is non-volatile memory in the CSS unit to save the configuration. All outputs are configured independently. A variety of typical DiSEqC sequence files is available. User-specific configurations can be created by editing the \*.dsq files with a regular text editor. There is a description in every file.
- It is no problem to use configuration files that are "larger" then the hardware is equipped. E.g. number of user bands or satellites is automatically reduced to the

functionality featured by the hardware.

### • **Satellite output level:**

A²CSS2 units allow to configure the satellite output level in four steps individually for each output. The level setting is for both legacy mode (if supported) and channel stacking mode. The step size is approximately 4 dB.

 $\rightarrow$  The units with 8 and 16 userbands are shipped at maximum level setting.

 $\rightarrow$  The units with 4 userbands are shipped with minimum level setting.

 $\rightarrow$  The predefined configuration files are named "Level 00.dsq" (minimum level), "Level\_01.dsq", "Level02.dsq" and "Level\_03.dsq" (maximum level).

### • **Preventing/allowing legacy mode**

With firmware 41T04 or higher it is possible to prevent an output offering legacy mode. This might be helpful if droplines cause extreme slope effects so that legacy reception will not be reliable. This configuration does not influence any userbands.  $\rightarrow$  The units are shipped with legacy mode allowed (except X versions!)  $\rightarrow$  Predefines files for configuration are "Legacy OFF.dsg" and "Legacy ON.dsg".

## • **Enabling/disabling userbands:**

Each UB can be enabled or disabled separately using the "programmable antenna outlet socket" software. A disabled UB is neither reported in a JESS reply, nor is accessible by a receiver. Legacy function is also disabled when all UBs of the output port are disabled.

 $\rightarrow$  The units are shipped with all UBs are available.

#### • **Modification of UBs:**

The centre frequencies and the bandwidths of the UBs can be modified

- to adapt to pay-TV receivers
- to use the UB pattern of the channel stacker previously used
- to shift/scramble UBs to frequencies as low as possible
- to receive transponders with extreme bandwidth

The CSS unit only checks whether the UBs are within the supported frequency range. Frequency overlaps are not checked. The outputs can be configured independently. Therefore to change the UB frequencies at all outputs, all outputs must be configured separately.

 $\rightarrow$  The units are shipped with the UB frequencies printed on the label.

 $\rightarrow$  Predefined sequence files have the name "UB...", followed by the frequency of first userband, the step width between the userbands and the UB bandwidth. UB patterns defined by operators contain operator's name.

#### • **Satellite allocation**

It is possible to configure the satellite allocation for each output and even for each userband independently. This can be used:

- to adapt to foreign pay-TV receivers (e.g. Sat B as 1st sat-system)
- to adapt to EN 50494 receivers (e.g. have Sat D as  $2<sup>nd</sup>$  sat-system)
- to adapt to EN 50607 receivers that can handle only four satellite systems (e.g. configure Sat F to be the  $3<sup>rd</sup>$  system)
- to deactivate satellite systems (customer only pays for one)
- to combine outputs of multiple JPS

The configuration of UB 1 is also used for satellite allocation in legacy mode. Satellite allocation is valid with standard L-band and wideband input signals.

Satellite allocation is valid for all control standards.

When a not-supported or disabled satellite is requested, the userband or the legacy output is turned off to allow combining the outputs of parallel operating units.  $\rightarrow$  The units are shipped with all satellites enabled and allocated according to the print of the label.

 $\rightarrow$  Names of pre-defined files for satellite allocation start with "SAT..."

## • **Wideband signal feed:**

A²CSS2 can be fed with satellite signals in wideband mode. In this mode both lowand highband are carried together on the same coaxial cable in an extended frequency range. JULTEC a²CSS2 units support the frequency range 290 .. 3400 MHz and can be adapted to various systems in a very flexible way (LOFs 9,75 GHz, 10,4 GHz, 10,41 GHz and others are supported). To enable the wideband mode, a frequency offset for each polarity is programmed into the CSS converter.

- When wideband mode is activated, all satellites must be fed in wideband mode.
- Frequency offsets can be programmed separately for each polarity and satellite.
- A²CSS2 units can be configured for swapped polarities and inverse frequency spectrum. To use this functionality, special a²CSS2 configuration files must be used.
- The first satellite system is fed into the "lowband" ports. The "highband" ports can be used for a second satellite system. The low band inputs of the former 2nd satellite system handle the  $3<sup>rd</sup>$ , the highband inputs the  $4<sup>th</sup>$  satellite.
- Each CSS output must be configured to wideband mode separately.
- The receivers do not require any special configuration. The CSS unit emulates Universal LNBs.
- Legacy mode is disabled when wideband signal feed is enabled.
- $\rightarrow$  The units are shipped to be supplied from a Universal Quattro LNB.

 $\rightarrow$  Pre-defined files for wide band modes start with "WB", followed by the LOF of the LNB or the name of the signalsource.

#### • **Special transponder routing:**

A²CSS units allow to configure a table of up to 32 transponders for special handling individually for each output. For each entry an alternative input and frequency conversion can be programmed. This feature can be used for:

- Central transponder descrambling
- Virtual injection of additional modulators (surveillance cameras) into a fully occupied satellite spectrum
- Virtual injection of transponders from other satellites
- Blocking of unwanted transponders

How it works:

- The additional or descrambled signals can be fed into any satellite input of the CSS unit and at any frequency within 290 .. 3400 MHz.
- A polarity/frequency combination must be defined where the receiver should access the specially-handled signal. This might either be the original (scrambled) transponder or the tiny frequency gap between two transponders where the new one should be virtually injected.
- The entry in the table consists of:
	- The polarity that the receiver requests
	- The IF frequency the receiver requests
	- The input where the alternative signal is fed in
	- The "real" frequency where the alternative signal is found

◦ The sequence file shows examples how to enter the data and in what format

 $\rightarrow$  The units are shipped with a blank routing table.

 $\rightarrow$  The example sequence file is named "Special Transponders.dsq". There is an example in this file.

## • **Lock function**

A "soft" lock function for configuration is available. After using the sequencefile "Flash\_Lock.dsq", all following configuration commands are ignored until either the file "Flash Unlock.dsq" is used or the unit is re-set to the initial state. This function is a workaround for some testmeters that have the programming function for JAP outlet sockets implemented incorrectly (might cause unwanted deactivation of userbands).

## • **PIN Lock function**

A "hard" lock function is available to prevent unauthorized configuration , too. The configuration capability is locked with an 8 digit PIN code and can only be unlocked with the correct code. There are example files "Flash Lock PIN 12345678.dsq" and "Flash\_UnLock\_PIN\_12345678.dsq" provided. To use your own code please open the files with a text editor and modify the lock and unlock code according to the instructions in the file. You may rename the files according to your company name or the customer name and keep these files. If the code becomes lost, the only way of unlocking the device is sending it back to the manufacturer.  $\rightarrow$  The units are shipped unlocked.

## **Special notes for receiver-controlled channel stacking systems:**

- Receiver-controlled channel-stacking-systems allow to operate multiple receivers/tuners on one common downlead cable fully independently. Each receiver/tuner has non-limited and independent access to all transponders fed into the CSS unit. All contents (Pay-TV, HDTV, UHD, 4k etc.) pass the device.
- Receivers must be able to generate control signals according to either EN 50494 or EN 50607. The control signals are special DiSEqC commands carried on a DC remote voltage. It is essential that the distribution network from the receivers to the CSS device has a DC-path. When a drop-line is split, a diode isolation between connection points must be ensured.
- Each receiver must be configured with a unique userband ID. It is essential that this ID is only used once per downlead. At devices with multiple outputs, the same ID can be used again at a different output.
- The CSS unit converts the requested transponder to a fixed output frequency. This frequency is linked with the userband-ID. The receiver must be configured correctly for both userband-ID and userband-frequency for successful reception.
- Due to the frequency-dependent loss in the distribution network it might be convenient to use the lowest frequency at the furthest point of the downlead.
- When multiple apartments are connected to the same drop cable, additional protection mechanisms (special outlet sockets, JAP series) must be used to prevent interference of misconfigured receivers. For installations within one apartment, diode isolated splitters or sockets are sufficient.
- Receiver with Sky-SCR control provide a fix remote voltage. Therefore it is neither possible to operate these receivers through JAP-antennasockets, nor to connect multiple of these receivers to one drop cable directly. A "Smart Splitter" must be used to connect multiple Sky-SCR receivers.

## **End of lifetime:**

• JULTEC products are designed for long-term reliable operation. In case of a failure please ask for repair possibility. If the product is unrepairable or it does not make sense to repair, we will forward the product to a professional recycling procedure.

# **Manufacturer's address:**

JULTEC GmbH Glockenreute 3 78256 Steisslingen, Germany www.jultec.de, info@jultec.de WEEE-Reg.-Nr.: DE98501037, LUCID-ID: DE4913437119019